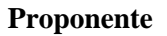

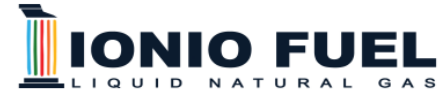

#### **DEPOSITO COSTIERO DI RIGASSIFICAZIONE PER IL GNL (Gas Naturale Liquefatto) nel Comune di Crotone area industriale CO.R.A.P. "Ionio Fuel - Crotone LNG"**

**IONIO FUEL S.r.l.**

Riviera di Chiaia, 276 - 80121 NAPOLI

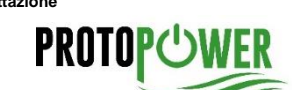

**Società di Ingegneria incaricata per la progettazione PROTO POWER S.R.L. Sede legale ed uffici:** 80121 Napoli (NA) – Riviera di Chiaia n.°276 P.IVA: 05805521217

TERMINALE

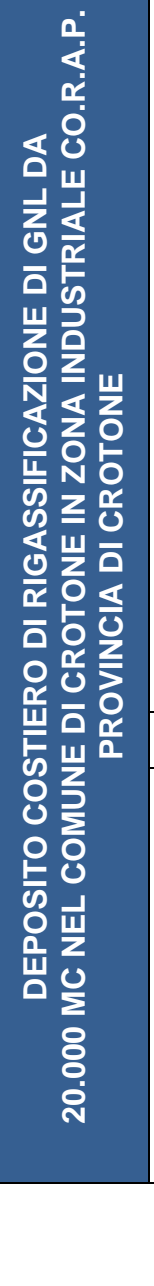

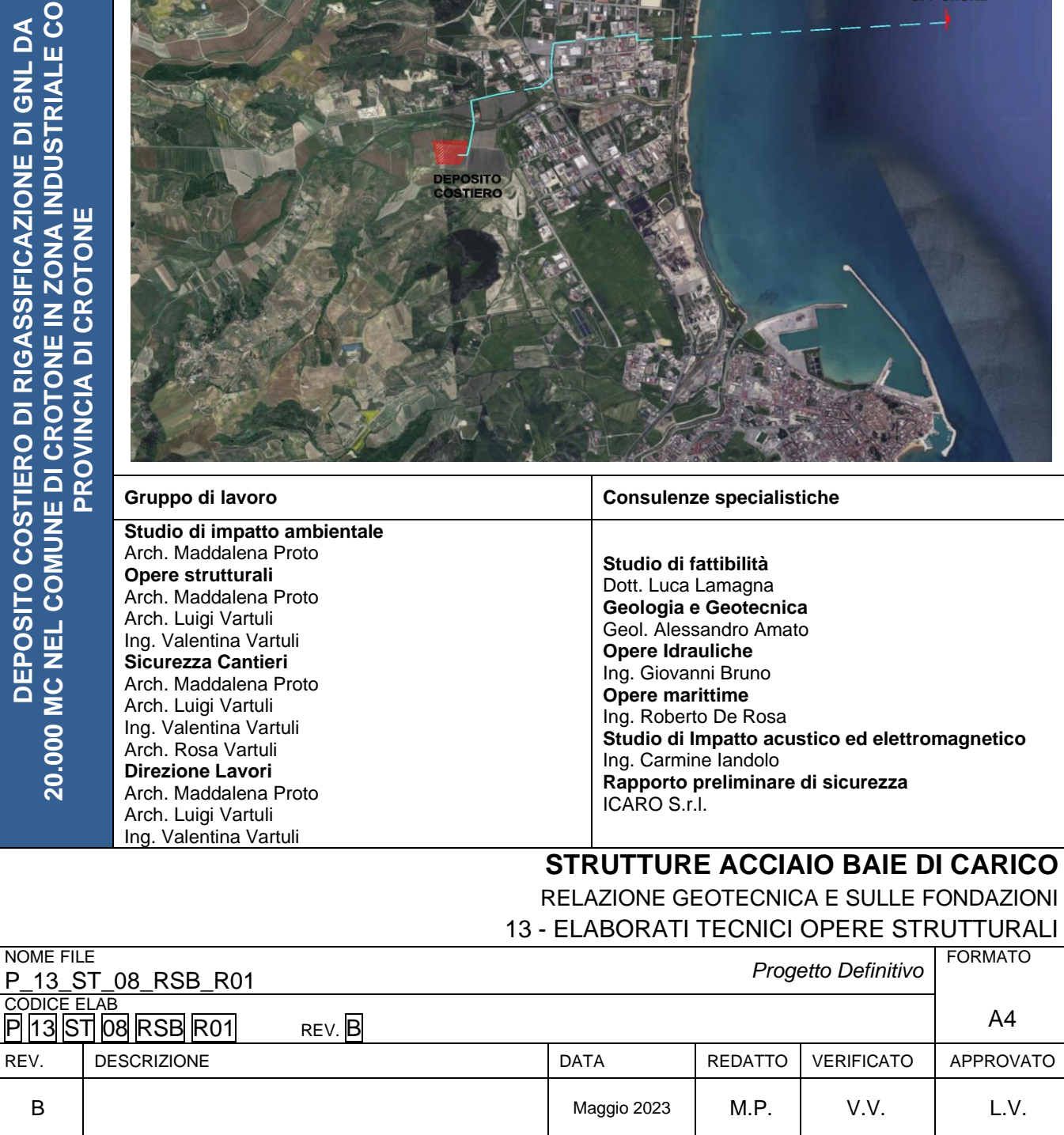

## **1 - DESCRIZIONE GENERALE DELL'OPERA**

La presente relazione geotecnica riguarda le indagini, la caratterizzazione e modellazione geotecnica del "volume significativo" per l'opera in esame e valuta l'interazione opera/terreno ai fini del dimensionamento delle relative fondazioni.

Questa relazione è stata redatta sulla base dei dati risultanti dalle prove di campagna e/o di laboratorio.

## **2 - NORMATIVA DI RIFERIMENTO**

Le fasi di analisi e verifica della struttura sono state condotte in accordo alle seguenti disposizioni normative, per quanto applicabili in relazione al criterio di calcolo adottato dal progettista, evidenziato nel prosieguo della presente relazione:

**Legge 5 novembre 1971 n. 1086** (G. U. 21 dicembre 1971 n. 321)

"Norme per la disciplina delle opere di conglomerato cementizio armato, normale e precompresso ed a struttura metallica".

**Legge 2 febbraio 1974 n. 64** (G. U. 21 marzo 1974 n. 76)

"Provvedimenti per le costruzioni con particolari prescrizioni per le zone sismiche" Indicazioni progettuali per le nuove costruzioni in zone sismiche a cura del Ministero per la Ricerca scientifica - Roma 1981.

**D. M. Infrastrutture Trasporti 17/01/2018** (G.U. 20/02/2018 n. 42 - Suppl. Ord. n. 8)

"Aggiornamento delle Norme tecniche per le Costruzioni".

Inoltre, in mancanza di specifiche indicazioni, ad integrazione della norma precedente e per quanto con esse non in contrasto, sono state utilizzate le indicazioni contenute nella:

**Circolare 21 gennaio 2019, n. 7 C.S.LL.PP.** (G.U. Serie Generale n. 35 del 11/02/2019 - Suppl. Ord. n. 5) Istruzioni per l'applicazione dell'«Aggiornamento delle "Norme tecniche per le costruzioni"» di cui al decreto ministeriale 17 gennaio 2018.

**Eurocodice 7** - "Progettazione geotecnica" - EN 1997-1 per quanto non in contrasto con le disposizioni del D.M. 2018 "Norme Tecniche per le Costruzioni".

# **3 - INDAGINI E CARATTERIZZAZIONE GEOTECNICA**

Sulla base di quanto dettagliato nella relazione geologica dell'area di sito, si è proceduto alla progettazione della campagna di indagini geognostiche finalizzate alla determinazione delle caratteristiche geotecniche dei terreni interessati dal "*volume significativo*" dell'opera in esame.

## **3.1 Prove effettuate e Caratterizzazione geotecnica**

Al fine della determinazione delle caratteristiche geotecniche dei terreni coinvolti nel "volume significativo" dell'opera in esame, sono state condotte delle prove geotecniche, riassunte nella relazione geologica.

Le indagini realizzate hanno permesso di ricostruire le seguenti stratigrafie per ognuna delle quali sono state definite le proprietà geotecniche dei singoli terreni coinvolti.

# **Non ci sono risultati di calcolo per la tabella selezionata!**

**NB:** Nel caso di fondazioni dirette con stratigrafia, il calcolo del carico limite (q<sub>lim</sub>) viene fatto su un terreno "equivalente" con parametri geotecnici calcolati come media pesata degli strati compresi tra la quota del piano di posa e la quota della profondità "significativa" (stabilita come "Multiplo della dimensione Significativa della fondazione").

 $\vert$ Parametro "J" (strato, i) · Spessore (strato, i) $\vert$ n  $\sum_i$ [Parametro "J" (strato, i) ·

...

...

Profondità significat iva

con i = 1,…, n (numero di strati compresi tra la quota del piano di posa e la quota della profondità significativa).

## **3.2 Idrogeologia**

è stata riscontrata la presenza di falde acquifere ad una profondità di 4.50 metri dal piano di campagna

### **3.3 Problematiche riscontrate**

Parametro " J"

 $=$ 

Durante l'esecuzione delle prove e dall'elaborazione dei dati non sono emerse problematiche rilevanti alla realizzazione delle opere di fondazione.

## **4 - MODELLAZIONE GEOTECNICA E PERICOLOSITA' SISMICA DEL SITO**

Le indagini effettuate, permettono di classificare il profilo stratigrafico, ai fini della determinazione dell'azione sismica, di categoria:

**C [C - Depositi di terreni a grana grossa mediamente addensati o terreni a grana fina mediamente consistenti]**, basandosi sulla valutazione della velocità delle onde di taglio (V<sub>S30</sub>) e/o del numero di colpi dello Standard Penetration Test (N<sub>SPT</sub>) e/o della resistenza non drenata equivalente (c<sub>u,30</sub>). Tutti i parametri che caratterizzano i terreni di fondazione sono riportati nei successivi paragrafi.

### **4.1 Modellazione geotecnica**

Ai fini del calcolo strutturale, il terreno sottostante l'opera viene modellato secondo lo schema di Winkler, cioè un sistema costituito da un letto di molle elastiche mutuamente indipendenti. Ciò consente di ricavare le rigidezze offerte dai manufatti di fondazione, siano queste profonde o superficiali, che sono state introdotte direttamente nel modello strutturale per tener conto dell'interazione opera/terreno.

## **4.2 Pericolosità sismica**

Ai fini della pericolosità sismica sono stati analizzati i dati relativi alla sismicità dell'area di interesse e ad eventuali effetti di amplificazione stratigrafica e topografica. Si sono tenute in considerazione anche la classe dell'edificio e la vita nominale.

Per tale caratterizzazione si riportano di seguito i dati di pericolosità come da normativa:

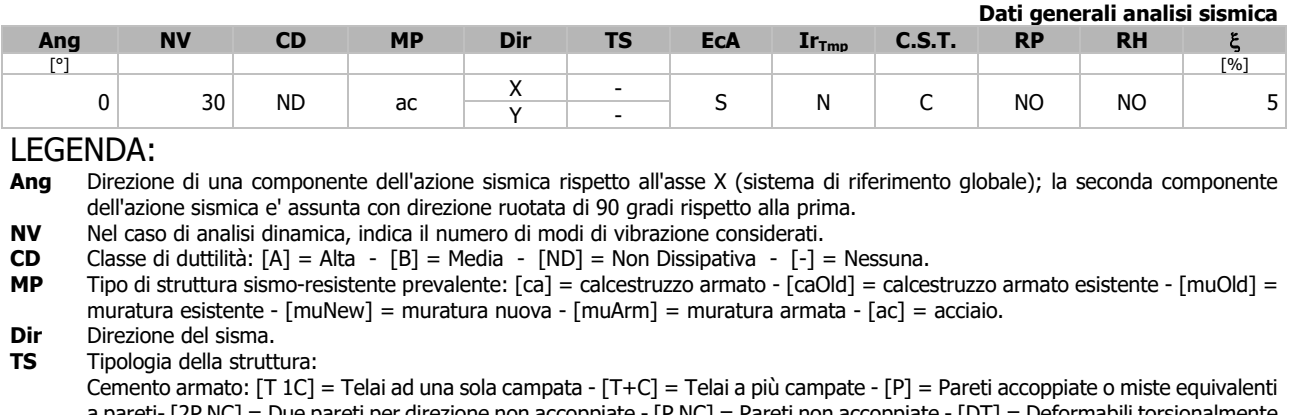

## **DATI GENERALI ANALISI SISMICA**

- [P NC] = Pareti non accoppiate - [DT] = Deformabili torsion - [PI] = Pendolo inverso - [PM] = Pendolo inverso intelaiate monopiano;

Muratura: [P] = un solo piano - [PP] = più di un piano - [C-P/MP] = muratura in pietra e/o mattoni pieni - [C-BAS] = muratura

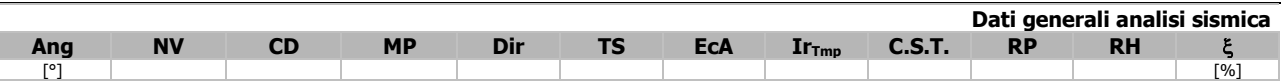

in blocchi artificiali con percentuale di foratura > 15%;

Acciaio: [T 1C] = Telai ad una sola campata - [T+C] = Telai a più campate - [CT] = controventi concentrici diagonale tesa - [CV]  $=$  controventi concentrici a V - [M]  $=$  mensola o pendolo inverso - [TT]  $=$  telaio con tamponature.

**EcA** Eccentricità accidentale: [S] = considerata come condizione di carico statica aggiuntiva - [N] = Considerata come incremento delle sollecitazioni.

- **IrTmp** Per piani con distribuzione dei tamponamenti in pianta fortemente irregolare, l'eccentricità accidentale è stata incrementata di un fattore pari a 2: [SI] = Distribuzione tamponamenti irregolare fortemente - [NO] = Distribuzione tamponamenti regolare.
- **C.S.T.** Categoria di sottosuolo: [A] = Ammassi rocciosi affioranti o terreni molto rigidi [B] = Rocce tenere e depositi di terreni a grana grossa molto addensati o terreni a grana fina molto consistenti - [C] = Depositi di terreni a grana grossa mediamente addensati o terreni a grana fina mediamente consistenti - [D] = Depositi di terreni a grana grossa scarsamente addensati o di terreni a grana fina scarsamente consistenti - [E] = Terreni con caratteristiche e valori di velocità equivalente riconducibili a quelle definite per le categorie C o D.
- **RP** Regolarità in pianta: [SI] = Struttura regolare [NO] = Struttura non regolare.
- Regolarità in altezza: [SI] = Struttura regolare [NO] = Struttura non regolare.
- Coefficiente viscoso equivalente.
- **NOTE** [-] = Parametro non significativo per il tipo di calcolo effettuato.

### **DATI GENERALI ANALISI SISMICA - FATTORI DI COMPORTAMENTO**

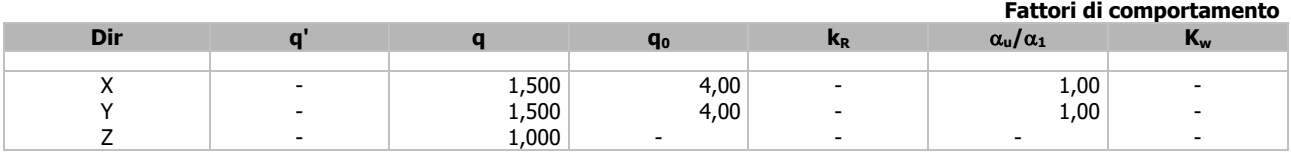

#### LEGENDA:

**q'** Fattore di riduzione dello spettro di risposta sismico allo SLU ridotto (Fattore di comportamento ridotto - relazione C7.3.1 circolare NTC).

**q** Fattore di riduzione dello spettro di risposta sismico allo SLU (Fattore di comportamento).

**q<sup>0</sup>** Valore di base (comprensivo di Kw).

**kR** Fattore riduttivo funzione della regolarità in altezza.

**u/<sup>1</sup>** Rapporto di sovraresistenza.

**K<sub>w</sub>** Fattore di riduzione di q<sub>0</sub>.

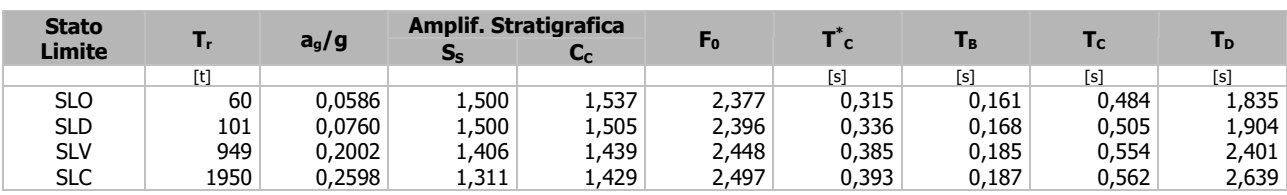

#### LEGENDA:

**T<sub>r</sub>** Periodo di ritorno dell'azione sismica. [t] = anni.<br>**a<sub>g</sub>/g** Coefficiente di accelerazione al suolo.

**ag/g** Coefficiente di accelerazione al suolo.

**S<sub>S</sub>** Coefficienti di Amplificazione Stratigrafica allo SLO/SLD/SLV/SLC.<br>
C<sub>C</sub> Coefficienti di Amplificazione di Tc allo SLO/SLD/SLV/SLC.

**C<sub>C</sub>** Coefficienti di Amplificazione di Tc allo SLO/SLD/SLV/SLC.<br>**F<sub>0</sub>** Valore massimo del fattore di amplificazione dello spettro **F<sup>0</sup>** Valore massimo del fattore di amplificazione dello spettro in accelerazione orizzontale.

**T \*** T<sup>\*</sup>c Periodo di inizio del tratto a velocità costante dello spettro in accelerazione orizzontale.<br>T<sub>B</sub> Periodo di inizio del tratto accelerazione costante dello spettro di progetto.

**T<sup>B</sup>** Periodo di inizio del tratto accelerazione costante dello spettro di progetto.

**T<sup>C</sup>** Periodo di inizio del tratto a velocità costante dello spettro di progetto.

**T<sub>D</sub>** Periodo di inizio del tratto a spostamento costante dello spettro di progetto.

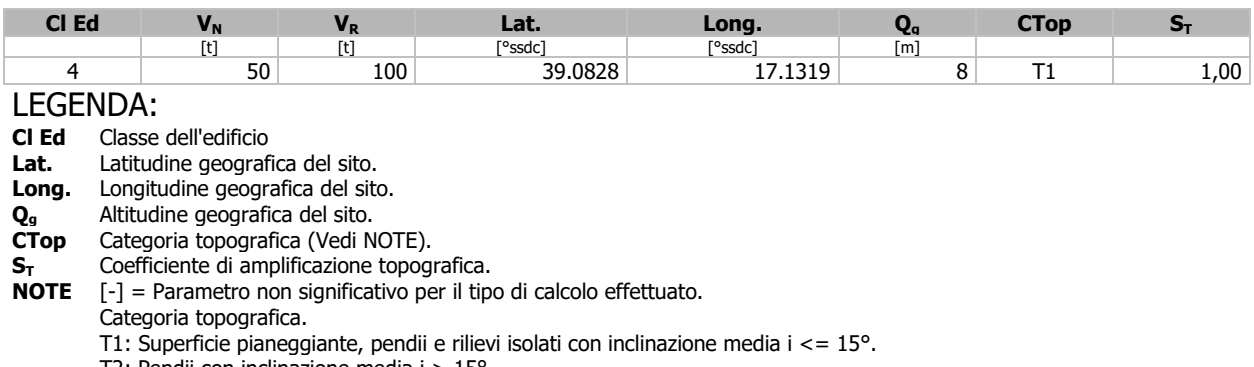

T2: Pendii con inclinazione media i > 15°.

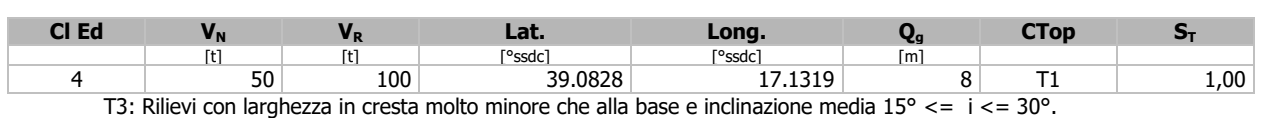

T4: Rilievi con larghezza in cresta molto minore che alla base e inclinazione media i > 30°.

# **5 - SCELTA TIPOLOGICA DELLE OPERE DI FONDAZIONE**

La tipologia delle opere di fondazione sono consone alle caratteristiche meccaniche del terreno definite in base ai risultati delle indagini geognostiche.

Nel caso in esame, la struttura di fondazione è costituita da:

- fondazioni dirette.

## **6 - VERIFICHE DI SICUREZZA**

Nelle verifiche allo stato limite ultimo deve essere rispettata la condizione:

 $E_d \leq R_d$ 

dove:

 $E_d$  è il valore di progetto dell'azione o dell'effetto dell'azione;

R<sub>d</sub> è il valore di progetto della resistenza del sistema geotecnico.

Le verifiche strutturali e geotecniche delle fondazioni, sono state effettuate con l'**Approccio 2** come definito al §2.6.1 del D.M. 2018, attraverso la combinazione **A1+M1+R3**. Le azioni sono state amplificate tramite i coefficienti della colonna A1 (STR) definiti nella tabella 6.2.I del D.M. 2018.

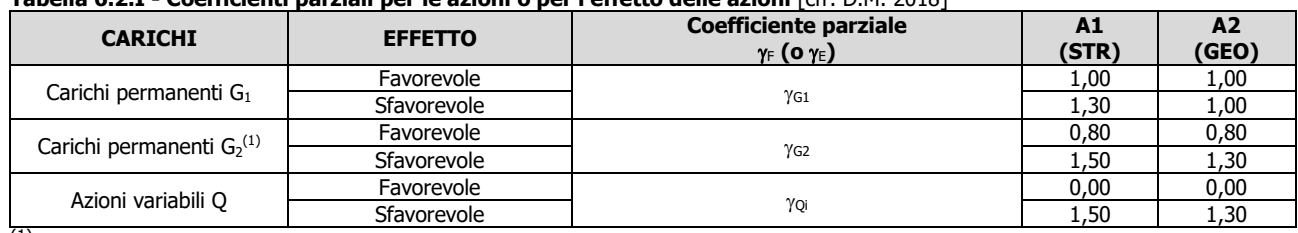

**Tabella 6.2.I - Coefficienti parziali per le azioni o per l'effetto delle azioni** [cfr. D.M. 2018]

<sup>(1)</sup> Per i carichi permanenti G<sub>2</sub> si applica quanto indicato alla Tabella 2.6.I. Per la spinta delle terre si fa riferimento ai coefficienti <sub>YG1</sub>

I valori di resistenza del terreno sono stati ridotti tramite i coefficienti della colonna M1 definiti nella tabella 6.2.II del D.M. 2018.

**Tabella 6.2.II - Coefficienti parziali per i parametri geotecnici del terreno** [cfr. D.M. 2018]

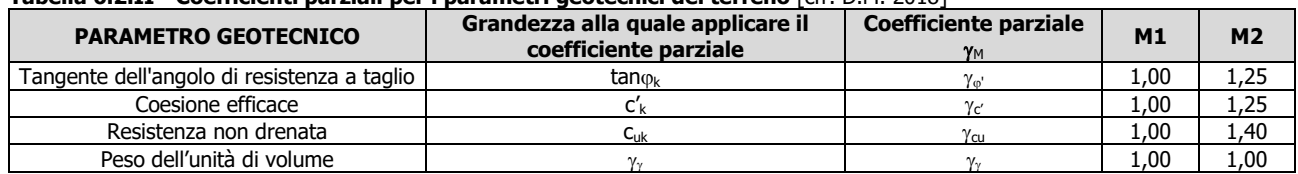

I valori calcolati delle resistenze totali dell'elemento strutturale sono stati divisi per i coefficienti R3 della tabella 6.4.I del D.M. 2018 per le fondazioni superficiali.

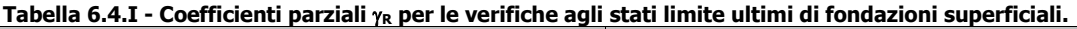

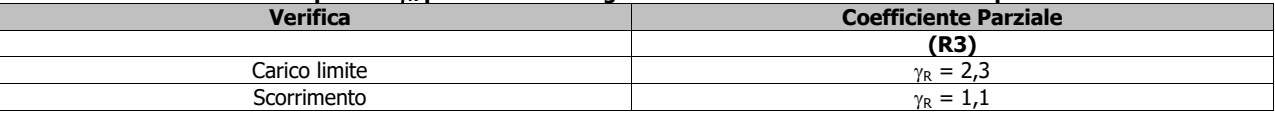

Per le varie tipologie di fondazioni sono di seguito elencate le metodologie ed i modelli usati per il calcolo del

carico limite ed i risultati di tale calcolo.

## **6.1 Carico limite fondazioni dirette**

La formula del carico limite esprime l'equilibrio fra il carico applicato alla fondazione e la resistenza limite del terreno. Il carico limite è dato dalla seguente espressione:

$$
q_{\text{lim}} = c \cdot N_c \cdot s_c \cdot d_c \cdot i_c \cdot g_c \cdot b_c \cdot \Psi_c + q \cdot N_q \cdot s_q \cdot d_q \cdot i_q \cdot g_q \cdot b_q \cdot \Psi_q + \frac{B'}{2} \cdot \gamma_f \cdot N_\gamma \cdot s_\gamma \cdot d_\gamma \cdot i_\gamma \cdot g_\gamma \cdot b_\gamma \cdot \Psi_\gamma \cdot r_\gamma
$$

in cui:

c = coesione del terreno al disotto del piano di posa della fondazione;

 $q = \gamma \cdot D$  = pressione geostatica in corrispondenza del piano di posa della fondazione;

 $y =$  peso unità di volume del terreno al di sopra del piano di posa della fondazione;

D = profondità del piano di posa della fondazione;

B' = larghezza ridotta della suola di fondazione (vedi **NB**);

 $L =$  lunghezza della fondazione;

 $\gamma_f$  = peso unità di volume del terreno al disotto del piano di posa della fondazione;

 $N_c$ ,  $N_q$ ,  $N_\gamma$  = fattori di capacità portante;

s, d, i, g, b,  $\psi$ , r = coefficienti correttivi.

**NB:** Se la risultante dei carichi verticali è eccentrica, B e L saranno ridotte rispettivamente di:

 $B' = B - 2 \cdot e_B$  egg = eccentricità parallela al lato di dimensione B;  $L' = L - 2 \cdot e_L$  eccentricità parallela al lato di dimensione L; con  $B' \leq L'$ .

dove:

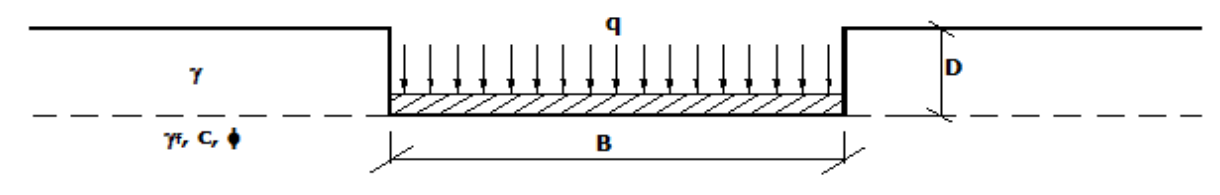

### **Calcolo dei fattori Nc, Nq, N**

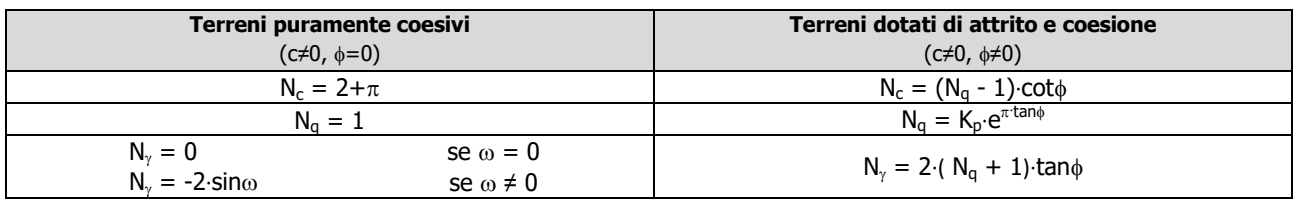

dove:

è il coefficiente di spinta passiva di Rankine; J  $\lambda$ I ∖  $k_p = \tan^2\left(45 + \frac{\phi}{2}\right)$ 

 $\phi$  = angolo di attrito del terreno al disotto del piano di posa della fondazione;

 $\omega$  = angolo di inclinazione del piano campagna.

#### **Calcolo dei fattori di forma sc, sq, s**

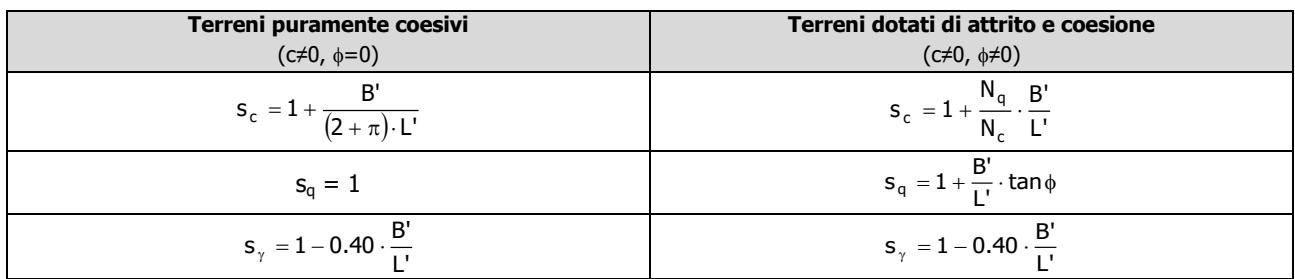

con B'/L'<1.

### **Calcolo dei fattori di profondità del piano di posa d<sub>c</sub>, d<sub>q</sub>, d**<sub>y</sub>

$$
K = \frac{D}{B'} \qquad \text{se} \qquad \frac{D}{B'} \le 1 ;
$$
  

$$
K = \text{arctg}\left(\frac{D}{B'}\right) \qquad \text{se} \qquad \frac{D}{B'} > 1 .
$$

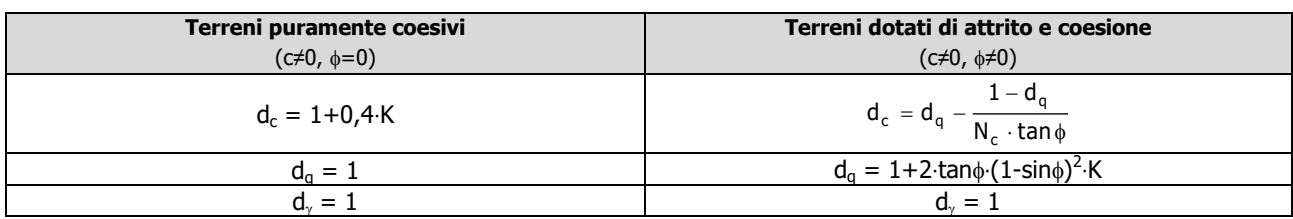

#### **Calcolo dei fattori di inclinazione del carico ic, iq, i**

Si definisce il seguente parametro:

$$
m = mB = \frac{2 + B/L}{1 + B/L}
$$

$$
m = mL = \frac{2 + L/B}{1 + L/B}
$$

se la forza H è parallela alla direzione trasversale della fondazione

se la forza H è parallela alla direzione longitudinale della fondazione

 $m = m_\theta = m_\text{L} \cdot \cos^2 \theta + m_\text{B} \cdot \text{sen}^2$ 

 $1 + L / B$ 

se la forza H forma un angolo  $\theta$  con la direzione longitudinale della fondazione

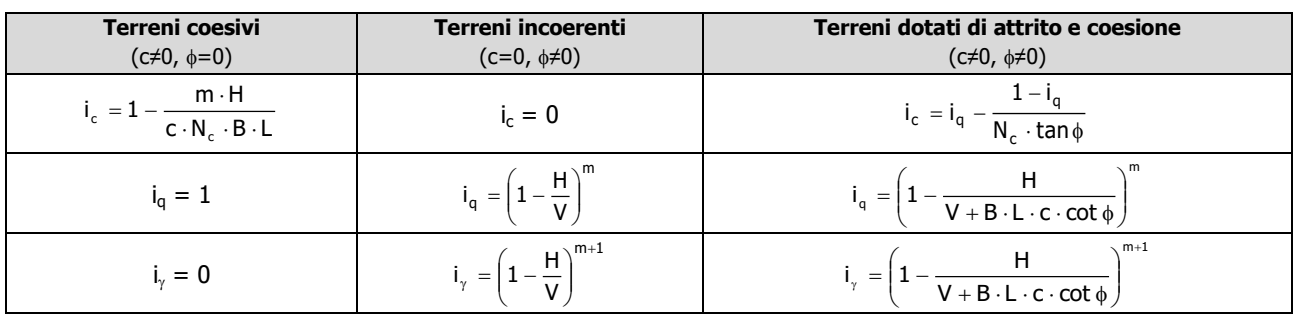

dove:

H = componente orizzontale dei carichi agente sul piano di posa della fondazione;

V = componente verticale dei carichi agente sul piano di posa della fondazione.

#### Calcolo dei fattori di inclinazione del piano di campagna b<sub>c</sub>, b<sub>q</sub>, b<sub>y</sub>

Indicando con  $\omega$  la pendenza del piano campagna, si ha:

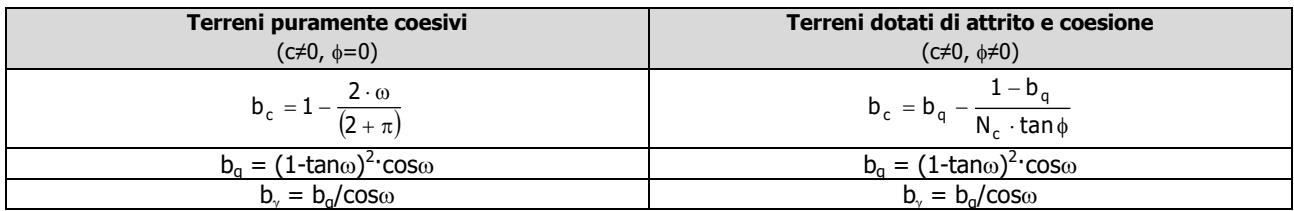

Per poter applicare tali coefficienti correttivi deve essere verificata la seguente condizione:

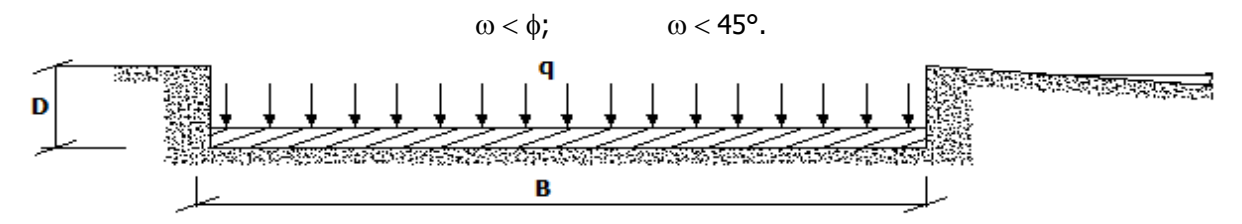

#### **Calcolo dei fattori di inclinazione del piano di posa gc, gq, g**

Indicando con  $\varepsilon$  la pendenza del piano di posa della fondazione, si ha:

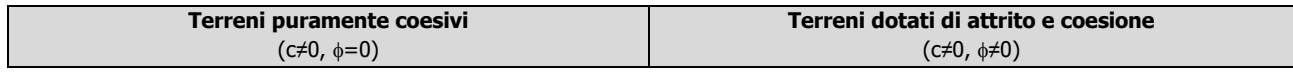

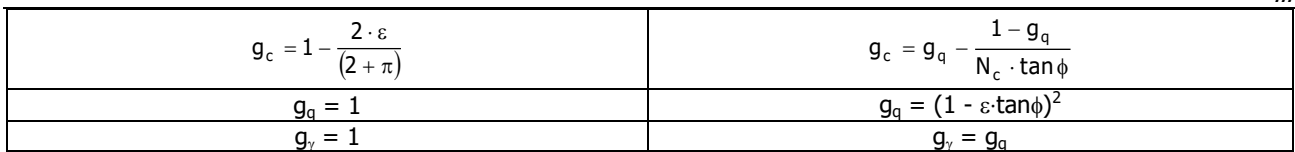

Per poter applicare tali coefficienti correttivi deve essere verificata la seguente condizione:

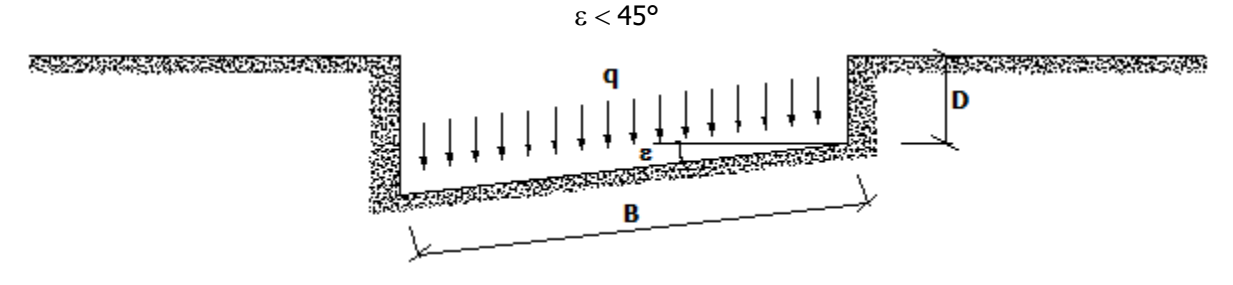

#### **Calcolo dei fattori di riduzione per rottura a punzonamento**  $\psi_c$ **,**  $\psi_q$ **,**  $\psi_\gamma$

Si definisce l'indice di rigidezza del terreno come:

$$
I_r = \frac{G}{c + \sigma \cdot tan \phi}
$$

dove:

= modulo d'elasticità tangenziale del terreno;  $\cdot (1 + v)$  $=$ 2  $\cdot$  (1 E G

E= modulo elastico del terreno (nei calcoli è utilizzato il modulo edometrico);

 $v =$  modulo di Poisson. Sia in condizioni non drenate che drenate è assunto pari a 0,5 (a vantaggio di sicurezza);  $\sigma$ = tensione litostatica alla profondità D+B/2.

La rottura a punzonamento si verifica quando i coefficienti di punzonamento  $\psi_c$ ,  $\psi_a$ ,  $\psi_r$  sono inferiori all'unità; ciò accade quando l'indice di rigidezza  $I_r$  si mantiene inferiore al valore critico:

$$
I_r < I_{r,\text{crit}} = \frac{1}{2} \cdot e^{\left[\left(3.3 - 0.45 \frac{B}{L}\right) \cot\left(45 - \frac{\varphi}{2}\right)\right]}.
$$

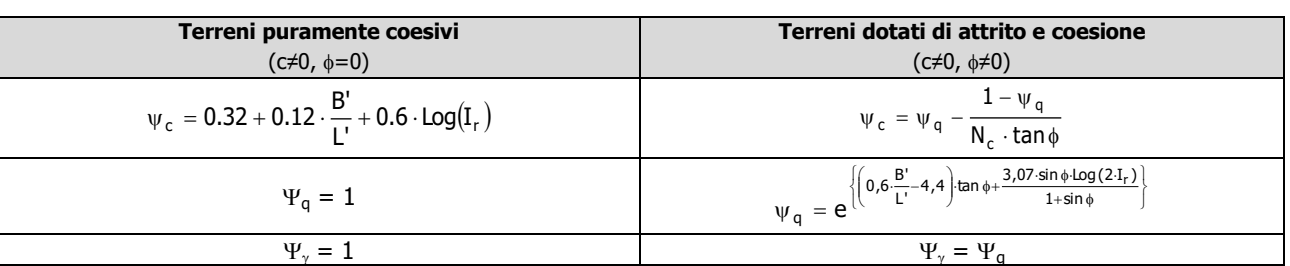

#### **Correzione per fondazione tipo piastra**

Bowles, al fine di limitare il contributo del termine "B⋅N<sub>√</sub>", che per valori elevati di B porterebbe ad ottenere valori del carico limite prossimi a quelli di una fondazione profonda, propone il seguente fattore di riduzione **r**:

$$
r_{\gamma} = 1-0.25 \cdot Log(B/2) \qquad \text{con } B \ge 2 \text{ m}
$$

Nella tabella sottostante sono riportati una serie di valori del coefficiente r, al variare della larghezza dell'elemento di fondazione.

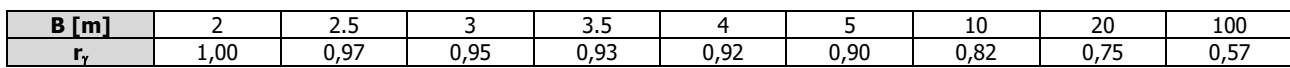

Questo coefficiente assume particolare importanza per fondazioni larghe con rapporto D/B basso, caso nel quale il termine "B∙N" è predominante.

#### **Calcolo del carico limite in condizioni non drenate**

L'espressione generale del carico limite, valutato in termini di *tensioni totale*, diventa:

$$
q_{\text{lim}} = c_u \cdot (2 + \pi) \cdot s_c \cdot d_c \cdot i_c \cdot g_c \cdot b_c + q + \frac{B'}{2} \cdot \gamma_{sat} \cdot B'.N_{\gamma} \cdot s_{\gamma} \cdot r_{\gamma}
$$

dove:

 $c_{\rm u}$  = coesione non drenata;

 $\gamma_{\text{sat}}$  = peso unità di volume del terreno in condizioni di saturazione.

**N.B:** Nel calcolo in condizioni non drenate (situazione molto rara per un terreno incoerente) si assume, sempre e comunque, che l'angolo di attrito  $\phi$  sia nullo ( $\phi = 0$ ).

### **6.2 Fattori correttivi al carico limite in presenza di sisma**

L'azione del sisma si traduce in accelerazioni nel sottosuolo (**effetto cinematico**) e nella fondazione, per l'azione delle forze d'inerzia generate nella struttura in elevazione (**effetto inerziale**).

Nell'analisi pseudo-statica, modellando l'azione sismica attraverso la sola componente orizzontale, tali effetti possono essere portati in conto mediante l'introduzione di coefficienti sismici rispettivamente denominati **Kh**<sup>i</sup> e **Khk**, il primo definito dal rapporto tra le componenti orizzontale e verticale dei carichi trasmessi in fondazione ed il secondo funzione dell'accelerazione massima attesa al sito.

La formula generale del carico limite si modifica nel seguente modo:

 $= c \cdot N_c \cdot s_c \cdot d_c \cdot i_c \cdot g_c \cdot b_c \cdot \Psi_c \cdot z_c + q \cdot N_q \cdot s_q \cdot d_q \cdot i_q \cdot g_q \cdot b_q \cdot \Psi_q \cdot z_q + \frac{b}{2} \cdot \gamma_f \cdot N_\gamma \cdot s_\gamma \cdot d_\gamma \cdot i_\gamma \cdot g_\gamma \cdot b_\gamma \cdot \Psi_\gamma \cdot r_\gamma \cdot z_\gamma \cdot c_\gamma$  $q_{\text{lim}} = c \cdot N_c \cdot s_c \cdot d_c \cdot i_c \cdot g_c \cdot b_c \cdot \Psi_c \cdot z_c + q \cdot N_q \cdot s_q \cdot d_q \cdot i_q \cdot g_q \cdot b_q \cdot \Psi_q \cdot z_q + \frac{B'}{2} \cdot \gamma_t$ 

in cui, oltre ai termini già precedentemente indicati, si sono introdotti i seguenti termini:

 $z_c$ ,  $z_q$ ,  $z_{\gamma}$  = coefficienti correttivi dovuti all'effetto inerziale;

 $c<sub>v</sub>$  = coefficiente correttivo dovuto all'effetto cinematico.

#### **Calcolo del fattore correttivo dovuto all'effetto cinematico c**

L'effetto cinematico modifica il solo coefficiente N<sub>Y</sub> in funzione del coefficiente sismico K<sub>hk</sub> che è pari a:

$$
K_{hk} = \beta_s \cdot S_S \cdot S_T \cdot a_g/g;
$$

dove:

 $\beta_s$  = coefficiente di riduzione dell'accelerazione massima attesa al sito;

g = accelerazione di gravità;

 $S<sub>S</sub>$  = coefficiente di amplificazione stratigrafica;

- $S_T$  = coefficiente di amplificazione topografica;
- $a<sub>a</sub>$  = accelerazione orizzontale massima attesa su sito di riferimento rigido.

I valori di  $\beta_s$  sono riportati nella seguente tabella:

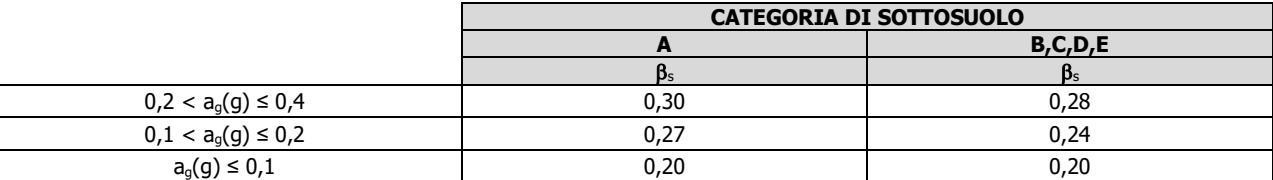

Il fattore correttivo dovuto all'effetto cinematico **c** è stato, pertanto, determinato con la seguente relazione:

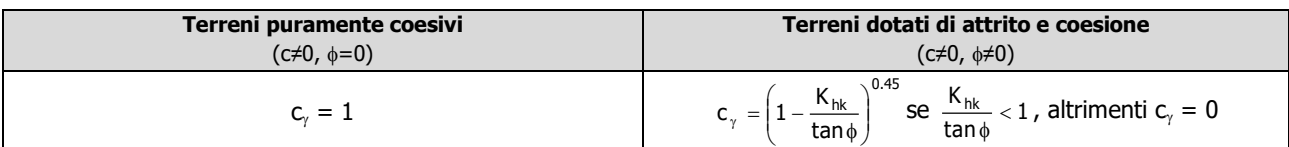

#### **Calcolo dei fattori correttivi dovuti all'effetto inerziale zc, zq, z**

L'effetto inerziale produce variazioni di tutti i coefficienti di capacità portante del carico limite in funzione del coefficiente sismico Khi.

Tali effetti correttivi vengono valutati con la teoria di **Paolucci - Pecker** attraverso le seguenti relazioni:

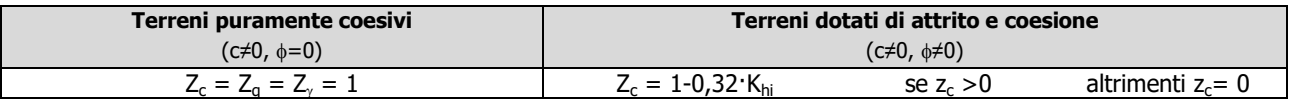

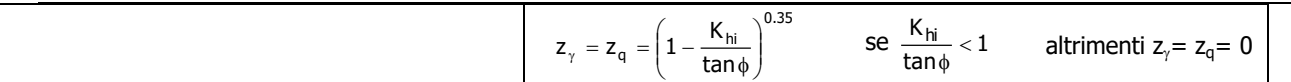

dove:

K<sub>hi</sub> è ricavato dallo spettro di progetto allo SLV attraverso la relazione:

 $K_{hi} = S_{S} \cdot S_{T} \cdot a_{0}/a$ ;

i cui termini sono stati precedentemente precisati.

Si fa notare che il coefficiente sismico K<sub>hi</sub> coincide con l'ordinata dello spettro di progetto allo SLU per T = 0 ed è indipendente dalle combinazioni di carico.

#### **Verifiche nei confronti degli stati limite ultimi (SLU)**

Di seguito si riporta una tabella riepilogativa relativa alla verifica dello stato limite di collasso per carico limite dell'insieme fondazione-terreno.

Si precisa che il valore relativo alla colonna  $Q_{d,Rd}$ , di cui nella tabella seguente, è da intendersi come il valore di progetto della resistenza R<sub>d</sub>, ossia il rapporto fra il carico limite q<sub>lim</sub> (calcolato come sopra esposto) ed il valore del coefficiente parziale di sicurezza  $\gamma_R$  relativo alla capacità portante del complesso terreno-fondazione, in relazione all'approccio utilizzato. Nel caso in esame il coefficiente parziale di sicurezza  $\gamma_R$  è stato assunto pari a 2,3 (tabella 6.4.I del D.M. 2018).

Si precisa che, nella sottostante tabella:

- la coppia Q $_{Ed}$  e Q<sub>d,Rd</sub> è relativa alla combinazione di carico, fra tutte quelle esaminate, che da luogo al minimo coefficiente di sicurezza (CS);
- nelle colonne "**per Nq**, **per <sup>N</sup><sup>c</sup>** e **per N**", relative ai "**Coef. Cor. Terzaghi**", viene riportato il prodotto tra i vari coefficienti correttivi presenti nell'espressione generale del carico limite. Ad esempio si è posto:

Coef. Cor. Terzaghi per  $N_q = s_q \cdot d_q \cdot i_q \cdot g_q \cdot b_q \cdot \psi_q \cdot z_q$ Coef. Cor. Terzaghi per  $N_c = s_c \cdot d_c \cdot i_c \cdot g_c \cdot b_c \cdot \psi_c \cdot z_c$ Coef. Cor. Terzaghi per  $N_{\gamma} = s_{\gamma} \cdot d_{\gamma} \cdot i_{\gamma} \cdot g_{\gamma} \cdot b_{\gamma} \cdot v_{\gamma} \cdot r_{\gamma} z_{\gamma} \cdot c_{\gamma}$ 

## **Non ci sono risultati di calcolo per la tabella selezionata!**

# **7 - STIMA DEI CEDIMENTI DELLE FONDAZIONI**

I cedimenti delle fondazioni superficiali sono il risultato (l'integrale) delle deformazioni verticali del terreno sottostante la fondazione. Queste deformazioni sono conseguenti ad un'alterazione dello stato di tensione nel sottosuolo imputabile a vari motivi quali il carico trasmesso dalle strutture di fondazione, variazioni del regime delle pressioni neutre nel sottosuolo, vibrazioni indotte, scavi eseguiti nei pressi della fondazione.

Nel calcolo eseguito dal software vengono stimati i cedimenti prodotti dai carichi trasmessi dalla fondazione, che sono sempre presenti, e ne è stata valutata l'ammissibilità in condizioni di esercizio.

## **7.1 Calcolo dell'incremento delle tensioni**

Gli incrementi di tensione indotti nel sottosuolo, dai carichi applicati in superficie, sono stati valutati mediante la teoria di Boussinesq, che definisce lo stato di tensione e deformazione indotto in un semispazio elastico da una forza concentrata P agente normalmente al suo piano limite (figura sottostante).

Gli incrementi di tensione nel sottosuolo, che generano i cedimenti, espressi in un sistema di coordinate cilindriche  $\theta$ , z, r, sono determinate attraverso le seguenti relazioni:

$$
\sigma_z = \frac{3 \cdot P}{2 \cdot \pi} \cdot \frac{z^3}{R^5} \qquad \sigma_r = -\frac{P}{2 \cdot \pi \cdot R^2} \cdot \left[ -\frac{3 \cdot r^2 \cdot z}{R^3} + \frac{(1 - 2 \cdot v) \cdot R}{(R + z)} \right]
$$

$$
\tau_{rz} = \frac{3 \cdot P}{2 \cdot \pi} \cdot \frac{z^2 \cdot r}{R^5} \qquad \sigma_\theta = -\frac{(1 - 2 \cdot v) \cdot P}{2 \cdot \pi \cdot R^2} \cdot \left[ \frac{z}{R} - \frac{R}{(R + z)} \right]
$$

dove  $R = \sqrt{r^2 + z^2}$ .

I valori delle tensioni radiali  $\sigma_r$  e tangenti  $\sigma_\theta$ , proiettati sugli assi X e Y, diventano:

 $\sigma_x = \sigma_r \cos(\alpha) - \sigma_\theta \sin(\alpha);$  $\sigma_y = \sigma_r \cdot \sin(\alpha) + \sigma_\theta \cdot \cos(\alpha);$ 

dove  $\alpha$  è l'angolo formato dal raggio r con l'asse X.

Gli incrementi di tensione sono stati calcolati, per ogni combinazione di carico allo SLE e allo SLD, al centro di strati elementari (substrati) con cui si è discretizzato il sottosuolo in corrispondenza di ogni verticale di calcolo (vedi figura sottostante). L'altezza adottata per il substrato è di 100 cm.

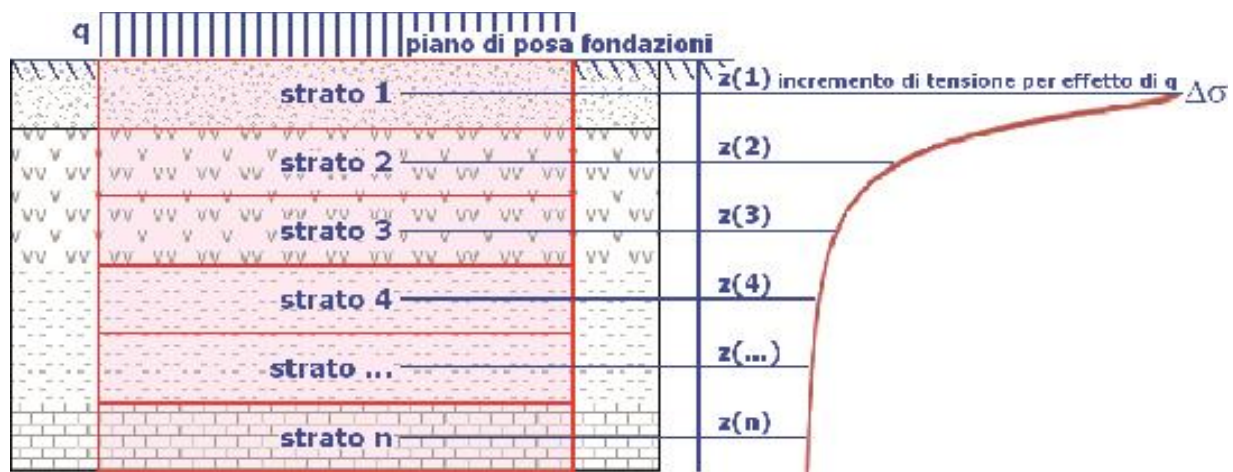

**Distribuzione delle forze al contatto del piano di posa**

Per poter affrontare il problema in maniera generale, l'area di impronta della fondazione viene discretizzata in areole elementari sufficientemente piccole e si sostituisce all'azione ripartita, competente ad ogni singola areola, un'azione concentrata equivalente. Il terreno a contatto con la fondazione viene corrispondentemente discretizzato in elementi elastici, detti bounds, che lavorano nelle tre direzioni principali XYZ. Le fondazioni trasmettono agli elementi bounds le azioni provenienti dal calcolo in elevazione e su tale modello il solutore determina le azioni  $F_X$ ,  $F_Y$ ,  $F_Z$  agenti sul singolo bound. Inizialmente si ritiene il bound elastico e bidirezionale, ossia reagente anche a trazione, e in tale ipotesi viene condotto un calcolo lineare. Se, per effetto di eccentricità, si hanno bounds reagenti a trazione, si ridefinisce il legame costitutivo nell'ipotesi di assenza di resistenza a trazione e si effettua un calcolo NON lineare in cui sono definite aree di contatto parzializzate e vengono esclusi i bounds a trazione.

Attraverso questo procedimento, effettuato per tutte le combinazioni di carico, sono note le reazioni dei bounds compressi e quindi le forze  $(F<sub>z</sub>)$  da cui calcolare gli incrementi di tensione nel sottosuolo in una serie di punti significativi.

Per ogni verticale in cui si è calcolato il cedimento, l'incremento di tensione nel sottosuolo è stato calcolato sommando gli effetti di tutte le forze elementari.

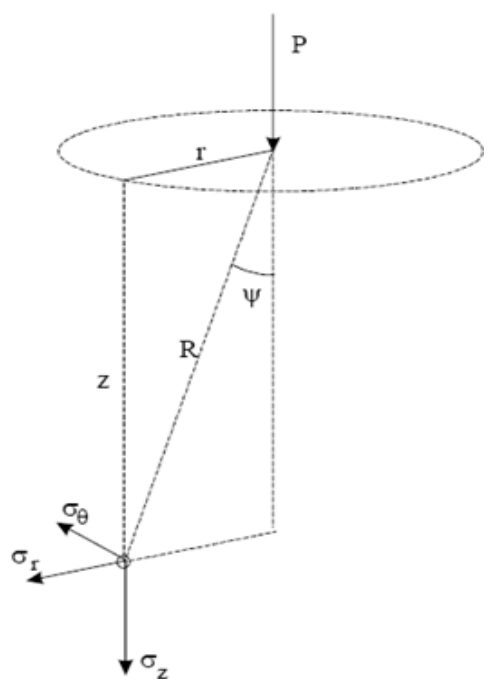

Inoltre, è stato considerato il *decremento di tensione dovuto allo scavo*, in modo da sottrarre all'intensità del carico applicato il valore della tensione litostatica agente sul piano di posa prima della realizzazione della fondazione.

## **7.2 Calcolo dei cedimenti**

Noti gli incrementi di tensione nei vari strati, per il calcolo dei cedimenti viene adottato il metodo edometrico di Terzaghi, distinguendo tra terreni a grana grossa e terreni a grana fine.

#### **Terreni a grana grossa**

Per questi terreni i cedimenti si estinguono immediatamente per cui il cedimento iniziale ( $w_0$ ) coincide con quello finale  $(w_f)$ .

In tal caso, per il calcolo del cedimento, sarebbe indispensabile far ricorso a procedimenti empirici che utilizzano i risultati di prove in sito.

Viste le difficoltà e l'incertezza nella stima di specifici parametri geotecnici, il cedimento è stato valutato utilizzando il metodo edometrico.

#### **Terreni a grana fina**

Il metodo edometrico fornisce il cedimento a lungo termine, NON consentendo di valutare il cedimento iniziale. Calcolato l'incremento di tensioni  $\Delta\sigma$  nei vari strati, ognuno di spessore H<sub>i</sub> e modulo E<sub>edi</sub>, il cedimento edometrico risulta pari a:

$$
w_{ed} = \sum_i \frac{\Delta \sigma_i}{E_{ed,i}} \cdot H_i \enspace .
$$

Per la stima del cedimento di consolidazione si utilizza il metodo di Skempton e Bjerrum che esprime tale cedimento come un'aliquota di quello edometrico, pertanto:

$$
W_c = \beta \cdot W_{ed}.
$$

I valori del coefficiente β sono riportati in grafici in funzione della rigidezza della fondazione, della forma della fondazione, dello spessore dello strato deformabile e del coefficiente di Skempton "A" (vedi figura sottostante).

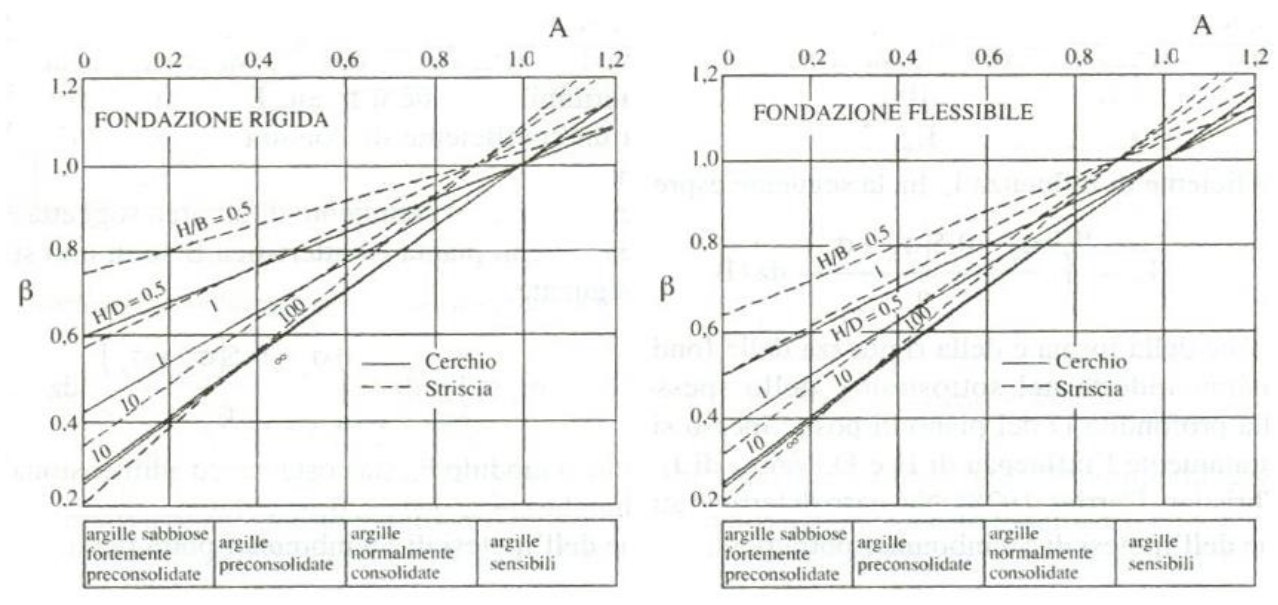

Il coefficiente "A" di Skempton può essere ricavato in funzione del grado di consolidazione del terreno come indicato nella seguente tabella.

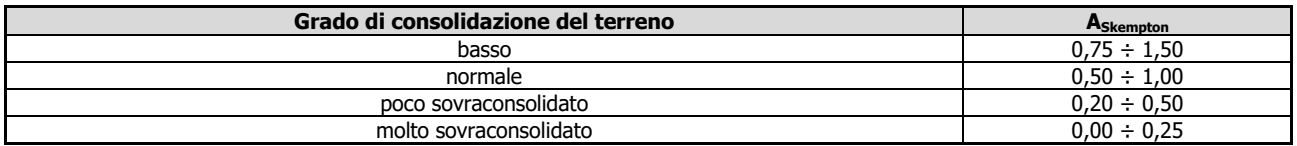

Il software utilizza il valore medio degli intervalli indicati. Tuttavia il tecnico è libero di inserire manualmente tali parametri qualora siano state fatte indagini specifiche relative alla loro determinazione.

Il cedimento iniziale  $w_0$  è calcolato con la teoria dell'elasticità in termini di tensioni totali secondo la seguente espressione:

$$
w_0 = \frac{q \cdot B}{E_u} \cdot I_w
$$

in cui:

E<sup>u</sup> è il modulo di elasticità NON drenato;

q è il carico (medio ripartito) sulla fondazione;

B è la larghezza caratteristica della fondazione,

I<sup>w</sup> è il coefficiente di influenza.

Il coefficiente di influenza  $I_w$  ha la sequente espressione:

$$
I_w = \int_0^{H/B} \frac{\sigma_z - 0.5 \cdot (\sigma_x + \sigma_y)}{q} dz / B
$$

in cui H è lo spessore dello strato deformabile e le  $\sigma_x$  e  $\sigma_y$  sono calcolate con un coefficiente di Poisson che, in condizioni NON drenate, è assunto pari a 0,5.

Il modulo di elasticità NON drenato di un terreno può essere ricavato dalla seguente tabella in cui è messo in relazione con la coesione NON drenata (c<sub>u</sub>), l'indice di plasticità (I<sub>n</sub>) e il grado di consolidazione del terreno (OCR). Tuttavia il tecnico è libero di inserire manualmente tali parametri qualora siano state fatte indagini specifiche relative alla loro determinazione.

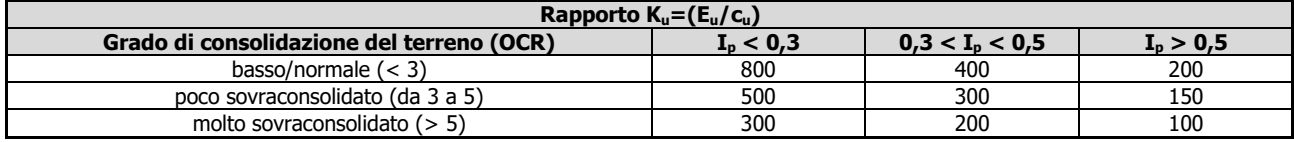

Il cedimento finale è pari a:

$$
w_f = w_o + w_c.
$$

## **7.3 Calcolo delle distorsioni angolari**

Noti i cedimenti in un certo numero di punti significativi, è possibile calcolare le distorsioni angolari ( $\beta$ ) come:

$$
\beta_{ij} = \Delta w_{ij}/L_{ij};
$$

dove:

 $\Delta W_{ii}$ : cedimento differenziale tra i punti i e j; L<sub>ii</sub>: distanza tra la coppia di punti i e j.

Sia nel tabulato che nelle tabelle seguenti, per comodità di lettura, sono riportati i valori inversi delle distorsioni angolari, confrontati con il valore inverso della distorsione ammissibile compatibile con la funzionalità dell'intera opera.

### **GEOTECNICA - VERIFICHE DEI CEDIMENTI DIFFERENZIALI**

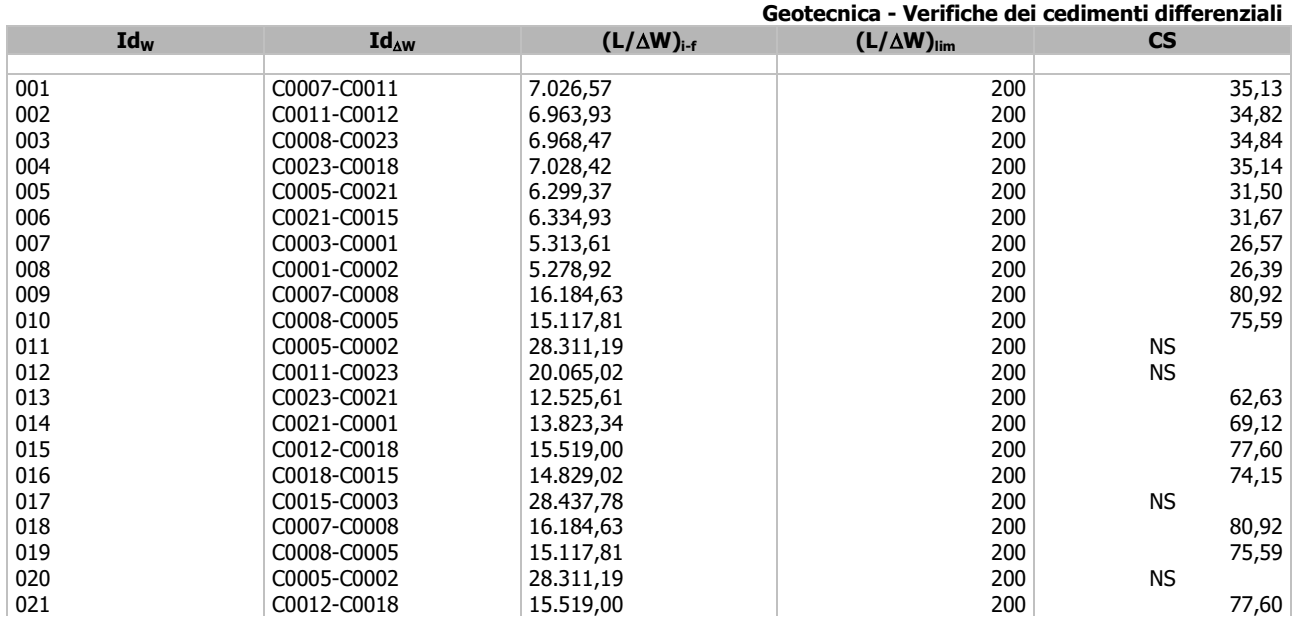

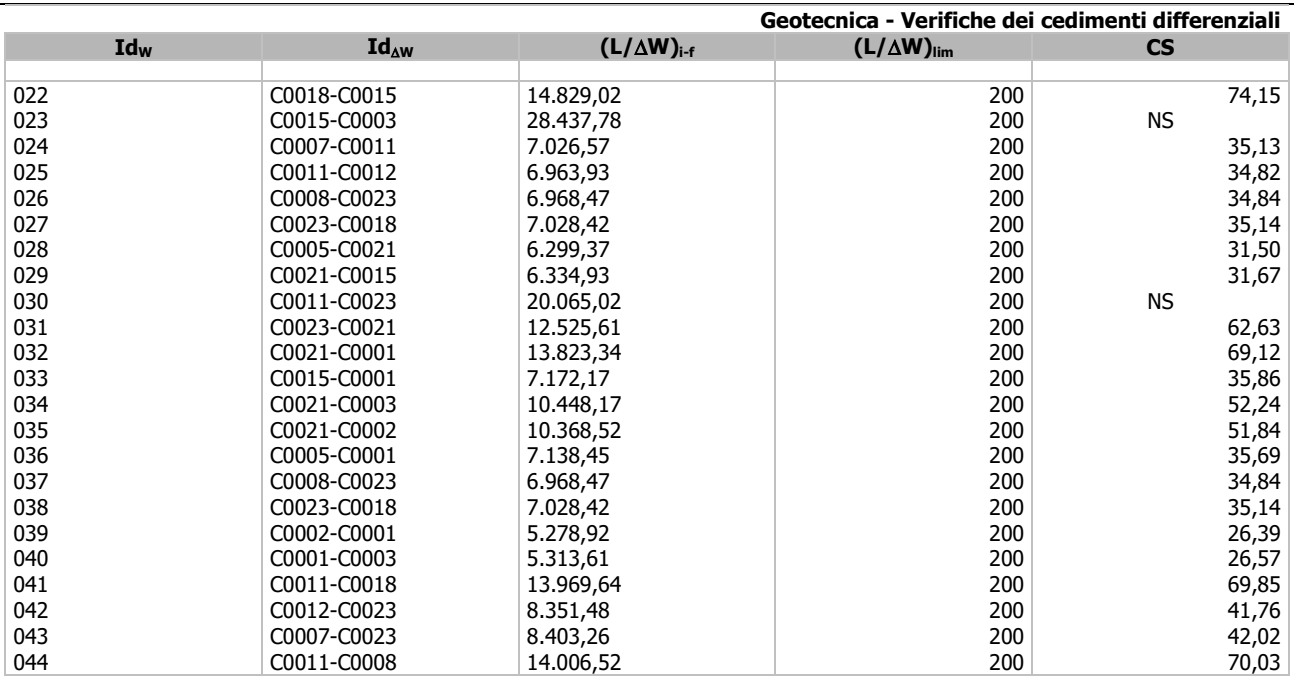

#### LEGENDA:

**Id<sub>W</sub>** Identificativo del Punto Significativo (punto in cui viene calcolato il cedimento).

**Id<sub>AW</sub>** Identificativo del cedimento differenziale.<br> **(L/AW)**<sub>i-f</sub> Distorsione angolare ([NS] = Non Signific **(L/W)i-f** Distorsione angolare ([NS] = Non Significativo - per valori di (L/W)i-f maggiori o uguali di 50.000).

**(L/W)lim** Distorsione angolare limite.

Coefficiente di sicurezza ([NS] = Non Significativo se CS ≥ 100; [VNR]= Verifica Non Richiesta; Informazioni aggiuntive sulla condizione: [V] = statica; [E] = eccezionale; [S] = sismica; [N] = sismica non lineare).

# **8 - VERIFICA A SCORRIMENTO SUL PIANO DI POSA**

La verifica a scorrimento sul piano di posa della fondazione, eseguita allo SLU (SLV), consiste nel confronto fra la forza agente parallelamente al piano di scorrimento (azione,  $F_d$ ) e la resistenza (R<sub>d</sub>), ossia la risultante delle tensioni tangenziali limite sullo stesso piano, sommata, in casi particolari, alla risultante delle tensioni limite agenti sulle superfici laterali della fondazione.

La resistenza  $R_d$  della fondazione allo scorrimento è data dalla somma di tre componenti:

1) Componente dovuta all'attrito  $F_{RD1}$ , pari a:

$$
F_{RD1} = N_d \cdot tan\phi;
$$

 $F<sub>RD2</sub> = A'·c;$ 

dove:

 $N_d$  = carico efficace di progetto, normale alla base della fondazione;

 $\phi$  = angolo di resistenza a taglio (d'attrito) del terreno a contatto con la fondazione.

2) Componente dovuta all'adesione  $F_{RD2}$ , pari a:

dove:

A' = superficie efficace della base della fondazione;

- c = coesione del terreno, pari alla coesione efficace (c') in condizioni drenate o alla coesione non drenata  $(c_{\mu})$  in condizioni non drenate.
- 3) Componente dovuta all'affondamento  $F_{RD3}$  della fondazione. Tale eventuale contributo resistente è dovuto alla spinta passiva che si genera sul lato verticale della fondazione quando le forze orizzontali la spingono contro lo scavo (incasso).

Si evidenzia che nel caso in cui lo sforzo normale sia di trazione i primi due contributi vengono annullati., nel caso in cui il terreno sia dotato di coesione non drenata e attrito, il programma esegue la verifica a scorrimento ignorando il contributo dovuto all'attrito terra-fondazione e calcola l'aliquota dovuta all'adesione con riferimento alla coesione non drenata.

Si precisa che il valore relativo alla colonna F<sub>Rd</sub>, di cui nella tabella seguente, è da intendersi come il valore di progetto della resistenza allo scorrimento  $R_d$ , ossia il rapporto fra la resistenza ed il valore del coefficiente parziale di sicurezza  $\gamma_R$  relativo allo scorrimento della struttura di fondazione su piano di posa, in relazione

all'approccio utilizzato. Nel caso in esame il coefficiente parziale di sicurezza y<sub>r</sub> è stato assunto pari a 1,10 (tabella 6.4.I del D.M. 2018).

Sia nei "Tabulati di calcolo" che nella tabella seguente si riporta l'esito della suddetta verifica.

Il progettista strutturale